# **VIRTUALIZED TESTBED FOR ESGF DEPLOYMENTS**

### { PRASHANTH DWARAKANATH } NATIONAL SUPERCOMPUTER CENTER, LINKÖPING UNIVERSITY, SWEDEN

NOVI LINKÖPING<br>UNIVERSITY

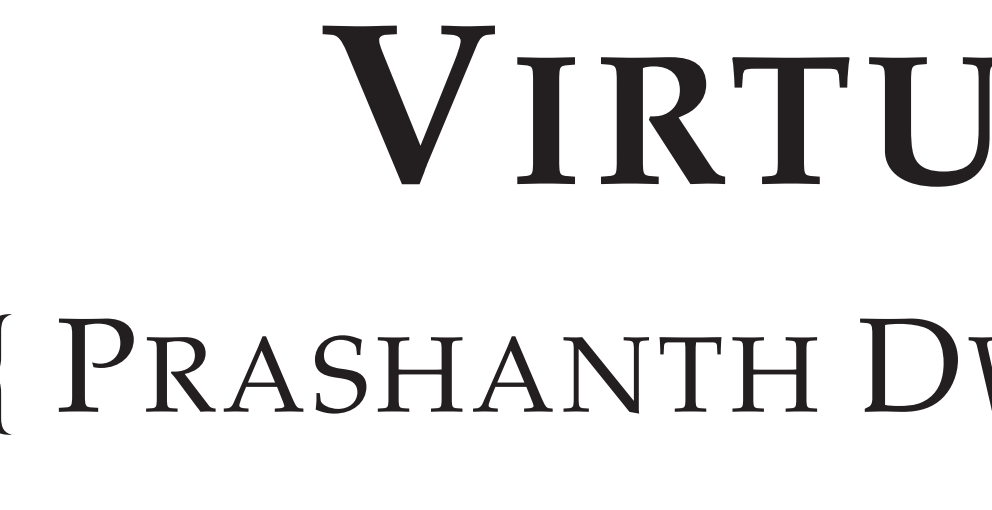

### **OBJECTIVES**

The objectives of this virtual testbed for ESGF are to allow the setting up of a virtual environment, for ESGF deployment for R&D and testing purposes, in a secure manner, behind a firewall. An additional objective is to be able to setup a server running services that would allow the setting up multiple instances of these virtual testbeds, for instance, in a coding sprint or a deployment workshop.

- Ensuring ease of deployment, without sacrificing on security.
- System which allows for advanced network debugging through logs.

### **THE NEED**

Organizations have strict firewall policies making test deployments of ESGF very hard. A need existed for a way to quickly and easily perform standalone deployments of ESGF, on a purely internal network, thereby not compromising on security, while providing full control over the local security policies, including firewall, to the user.

- System which only requires trasparent http/https egress.
- No requirement for getting clearances for special ports used by ESGF.

# **NETWORK DIAGRAM**

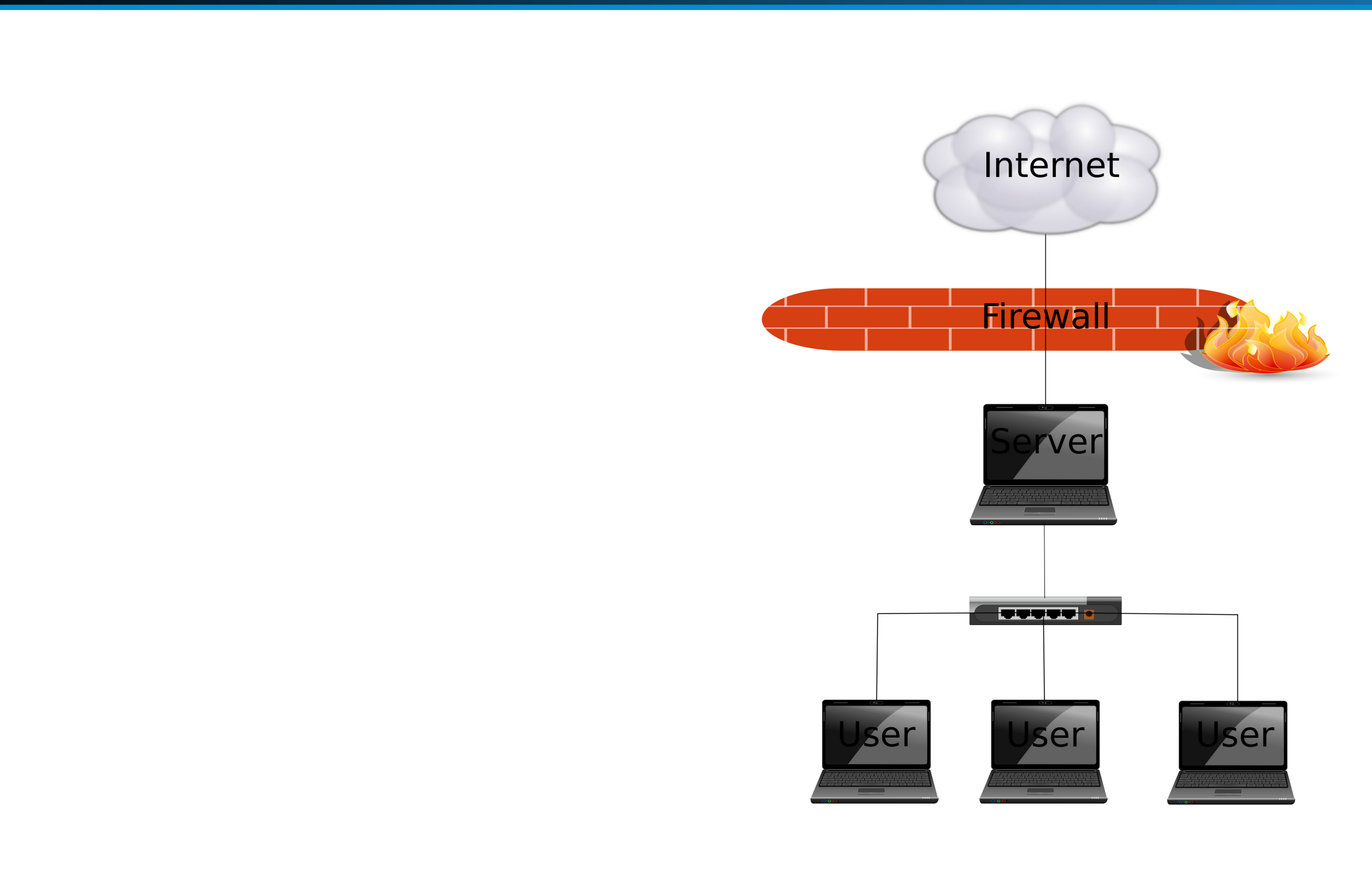

**Figure 1:** Multiple-testbed environment

- DHCP server, to serve IPs on the private network.
- DNS server, to cache lookups for faster response, and better debugging support due to logging. • HostAPD server (optional), to run a local WiFi accesspoint, in case participants don't have LAN ports.
- An iptables-based proxy script that would forward packets from the private network onto the internet.

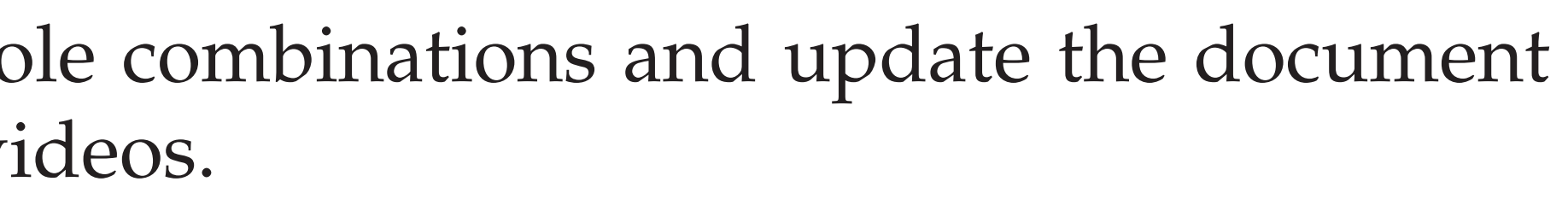

## **REFERENCES**

[1] Prashanth Dwarakanath. Setting up a virtual testbed for ESGF, 2015.

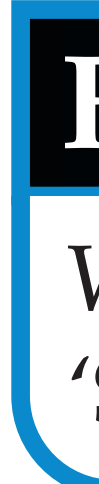

#### **DESCRIPTION**

#### **What's included**

- Precompiled virtual machines running Centos 6 'Minimal', with ESGF prerequisite packages installed.
- /etc/hosts prepopulated with names and ip addresses of the other vm nodes. • The VMs also run a local firewall (iptables), which though not strictly necessary, can serve as a template for a production node.
- Certificates signed by federation-compliant CA, for the vms. • Cloned git repository containing scripts for testing data publish/unpublish, sample data files, esg.ini additions for CORDEX project (to test CORDEX data publications). • Configuration files/templates for services needed to be run on server, to provide for a multitestbed environment.

#### **Services that would run on the server (if you run one!)**

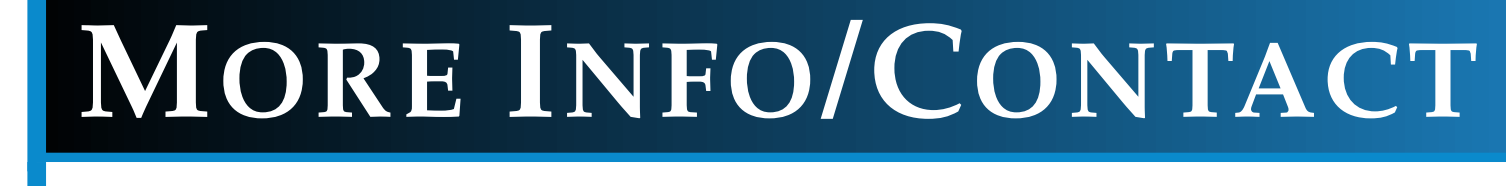

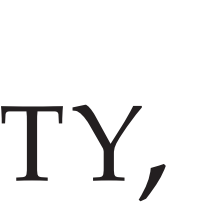

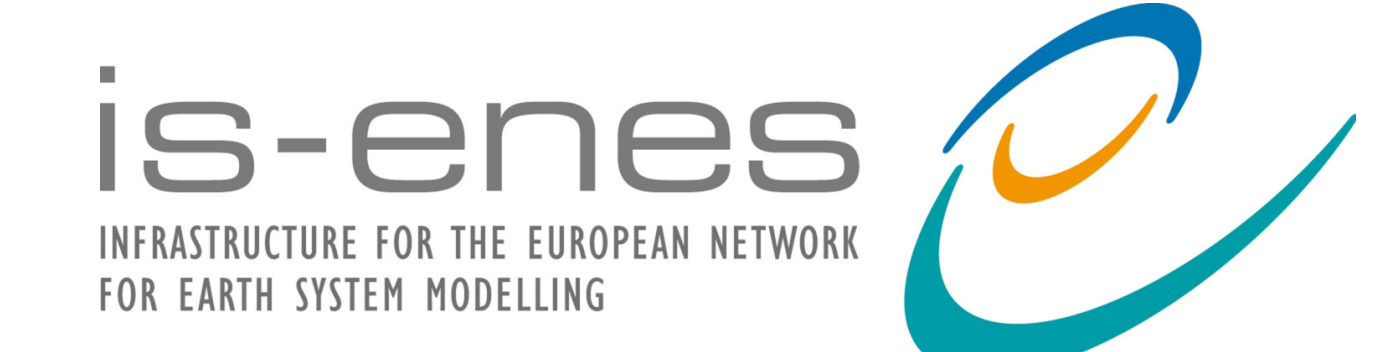

## **FUTURE WORK**

We plan to do installation videos of various ESGF roles/role combinations and update the document 'Setting up a virtual testbed for ESGF', with links to these videos.

#### **PERSONAL DEPLOYMENT**

**Requirements for a personal deployment**

- 1. A Linux/Mac/Windows laptop with at least 15 GiB of free disk space.
- 2. LAN port/converter on the laptop, to connect to the switch.
- 3. Oracle Virtualbox version 4.3 or higher preinstalled, on the machine.
- 4. Refer to instructions in the document https://github.com/snic-nsc/ esgfcodesprint2015/raw/master/checklist/checklist.pdf
- 5. Download preinstalled virtual machine devices from http://esg-dn2.nsc.liu.se/ virtualtestbed
- 6. Following instructions in the document, import the vms, perform updates, and take snapshots.
- 7. Your virtual testbed for ESGF is now ready for use.

#### **HOSTING A WORKSHOP**

**Requirements to host a workshop/multiple-testbed environment**

- 1. **Due clearances from host organization, to operate a limited wireless station, DHCP server, and for performing proxying/network translation, for allowing users on a private network to be routed onto the internet.**
- 2. A dual-homed Linux server/powerful laptop
- 3. Multiport gigabit speed network switch and usable length CAT6e cables.
- 4. A USB-based wireless network adapter capable of functioning in 'Access Point Mode' (optional).